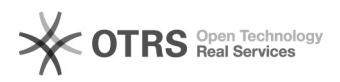

## Como faço para discar via URA (Unidade de Resposta Automática)VoIP? 05/05/2024 00:16:36

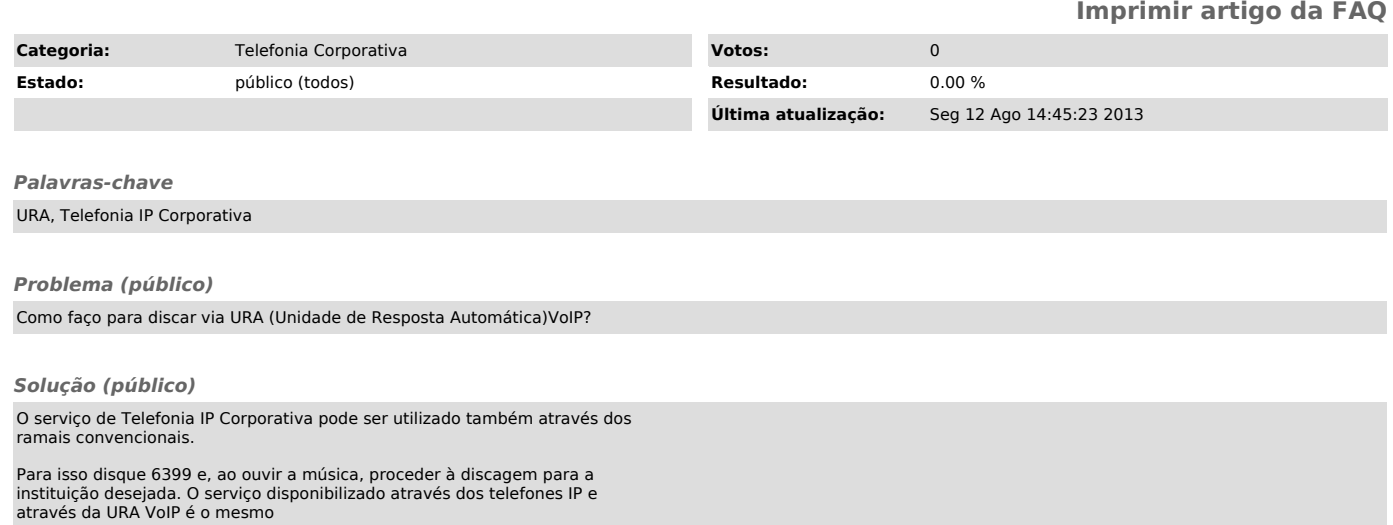